# Wskaźniki, tablice, funkcje. . .

## Wojciech Myszka

## 19 kwietnia 2020

#### **Streszczenie**

To już piąty odcinek. I końca nie widać. Trzymajcie się zdrowo. Dziś [Instrukcja Laboratoryjna Nr 9](https://kmim.wm.pwr.edu.pl/myszka/dydaktyka/informatyka-i/laboratoriumprojekt/laboratorium-9-tablice-i-funkcje-2/) o tematyce zbliżonej do tego wpisu.

# **Spis treści**

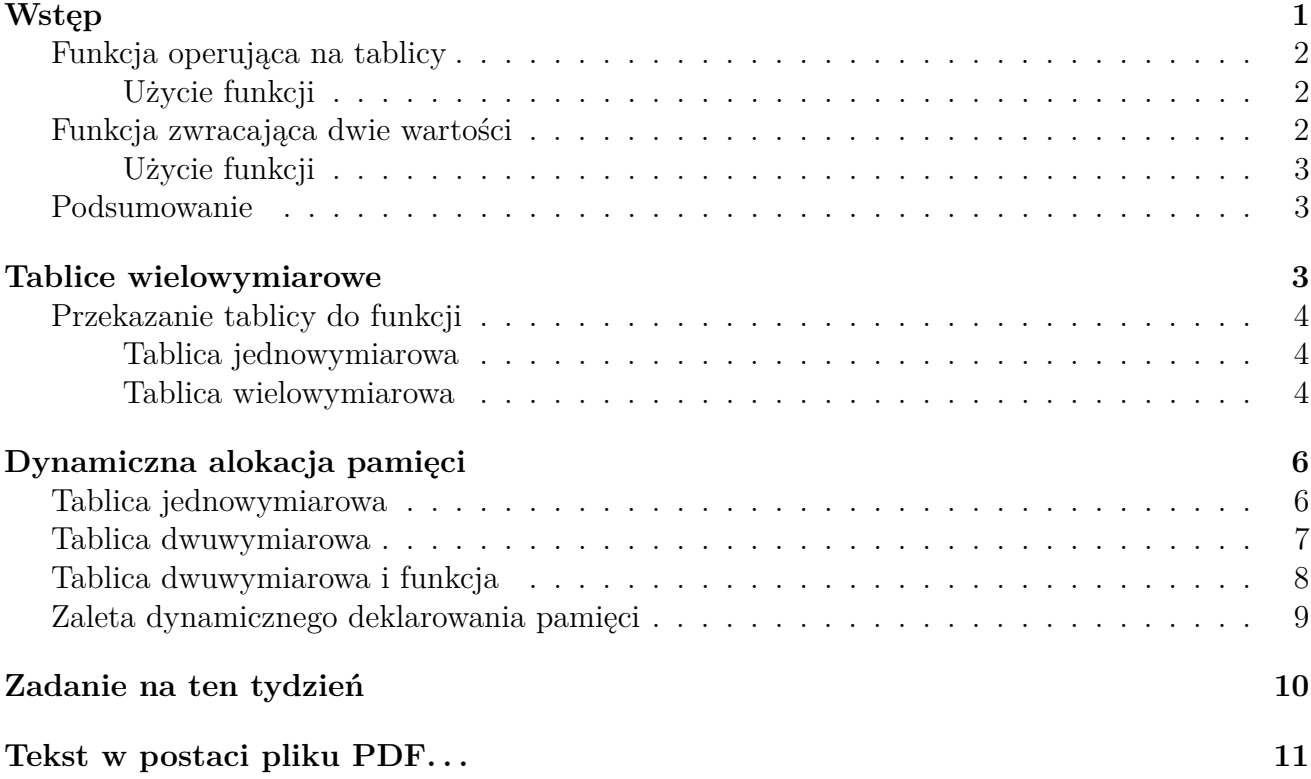

# <span id="page-0-0"></span>**Wstęp**

Wskaźniki są wredne. Wierzcie mi.

Oto prototyp prostej funkcji:

int funkcja(int, int \*)

Co można o niej powiedzieć?

- zwraca wartości całkowite;
- ma dwa parametry:
	- **–** pierwszy to wyrażenie całkowite,
	- **–** drugi to wskaźnik na int.

Natomiast można sobie wyobrazić dwie zupełnie różne realizacje funkcji **zgodne** z tym prototypem:

## <span id="page-1-0"></span>**Funkcja operująca na tablicy**

```
int funkcja(int n, int * t)
{
    int suma = 0;
    for (int i = 0; i < n; i++)suma += t[i];
    return suma;
}
```
Bardzo prosta funkcja, wyliczająca sumę wszystkich elementów n-elementowej tablicy całkowitej. Dla przypomnienia suma  $+=$   $t[i]$ ; jest równoważne suma = suma +  $t[i]$ ;.

#### <span id="page-1-1"></span>**Użycie funkcji**

```
int main()
{
    int x[10] = \{1, 3, 12, 7, 128, -15, -1, 0, -22, 1000\};printf("Suma elementów tablicy: %d\n", funkcja(10, x));
    return 0;
}
```
### <span id="page-1-2"></span>**Funkcja zwracająca dwie wartości**

Jak wiadomo, polecenie return może być użyte do "wyprowadzenia" z wnętrza funkcji jedynie wartości jednej zmiennej.

```
int funkcja(int x, int * k)
{
   *k = 0;
   if (x \le 0)
       return 0;
   else
       while (x := 1){
           (*k)++;
```

```
if (x % 2 = 0 )x = x / 2;else
               x = 3 * x + 1;}
   return 1;
}
```
Powyższy program to realizacja interesującego zagadnienia zwanego [problemem Collatza.](https://pl.wikipedia.org/wiki/Problem_Collatza) Był on omawiany przeze mnie na zajęciach z [Technologii informacyjnych](https://kmim.wm.pwr.edu.pl/myszka/dydaktyka/technologie-informacyjne/automatyka-i-robotyka-technologie-informacyjne-arm031003w/) (ósmy zestaw slajdów: [Zapis](http://kmim.wm.pwr.edu.pl/myszka/wp-content/uploads/sites/2/2015/10/ti08_zapis_beamer.pdf) [algorytmów \(Algorytmy, Część II\)\)](http://kmim.wm.pwr.edu.pl/myszka/wp-content/uploads/sites/2/2015/10/ti08_zapis_beamer.pdf). Program poprawnie działa tylko dla wartości x dodatnich i zwraca wartość 0 (fałsz) gdy x jest niedodatnie; 1 gdy argument jest poprawny. Drugi argument to liczba iteracji, którą trzeba wykonać aby program się zakończył.

#### <span id="page-2-0"></span>**Użycie funkcji**

```
int main ()
{
    int n;
    if (funkcja(12135, &n))
        printf("Liczba iteracji: %d\n", n);
    else
        printf("Złe parametry!\n");
    return 0;
}
```
(Tak na marginesie: trzeba było 249 iteracji. . . )

### <span id="page-2-1"></span>**Podsumowanie**

Celem tych przykładów było uświadomienie, że wskaźnik może być użyty do przekazania adresu tablicy albo jakiejś zwykłej zmiennej: wskaźnik jest taki sam, ale jego sens i użycie zupełnie inne.

## <span id="page-2-2"></span>**Tablice wielowymiarowe**

Język C pozwala na deklarowanie tablic wielowymiarowych:

int T[10][20];

Tablica (dwuwymiarowa) T ma 10 wierszy i 20 kolumn.

Podobnie zadeklarujemy tablicę trójwymiarową:

```
int Tablica[10][20][30];
```
### <span id="page-3-0"></span>**Przekazanie tablicy do funkcji**

<span id="page-3-1"></span>**Tablica jednowymiarowa**

```
int funkcja (int, int *);
int main()
{
    int t[100]
// ...
    funkcja(100, t)
}
```
Możemy również zorganizować to inaczej:

```
int funkcja (int, int []);
int main()
{
    int t[100]
// ...
    funkcja(100, t)
}
```
Wywołując funkcję wpisujemy **nazwę** tablicy, czyli **adres** jej początku.

Zapis int [] jest poprawny, sugeruje, że drugim parametrem funkcji jest tablica czyli wskaźnik...

Ostatecznie mamy następujące możliwości zadeklarowania funkcji mającej tablicę jako jeden z parametrów:

1. int funkcja(int n, int t[n]) 2. int funkcja(int n, int t[ ]) 3. int funkcja(int n, int  $*$  t)

#### <span id="page-3-2"></span>**Tablica wielowymiarowa**

Skupimy się na dwu wymiarach. Pamiętamy cały czas, że

Najprawdopodobniej powinna zadziałać taka konstrukcja:

int Funkcja(int m, int n, int  $T[m][n])$ ;

Trzecim jej argumentem jest tablica T o m wierszach i n kolumnach. Do funkcji **musimy** przekazać informację o rozmiarach tablicy.

W (opisanym wcześniej) przypadku tablic jednowymiarowych mieliśmy dwa równoważne (niewskaźnikowe) zapisy int t[n] i int t[ ]. Czy coś takiego jest możliwe w przypadku tablic dwuwymiarowych? I tak i nie. Pominięcie rozmiaru tablicy w przypadku tablic jednowymiarowych nie jest problemem — język C nie sprawdza czy granice tablicy nie zostały przekroczone. Wystarczy znajomość początku (i zaufanie do programisty, że granic tablicy nie przekroczy).

W przypadku tablicy dwuwymiarowej, organizacja dostępu do poszczególnych elementów tablicy **wymaga** znajomości długości wiersza, bo miejsce elementu w pamięci można wyliczyć tylko gdy zna się długość wiersza. Tablica (4 wiersze, 4 kolumny) o następujących wartościach:

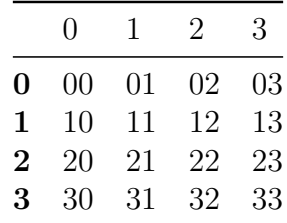

zapisana będzie w pamięci tak:

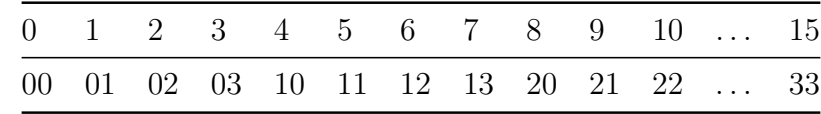

Zatem, jedynie dopuszczalna, deklaracja tablicy dwuwymiarowej będącej parametrem funkcji wygląda tak:

int Funkcja(int m, int n, int T[ ][n])

(możemy pominąć jedynie pierwszy wymiar).

Skrajnie uproszczony prototyp będzie wyglądał tak:

```
int Funkcja(int, int, int [][5]);
```
**Należy** podać liczbę kolumn. Można to zrobić też tak:

```
int Funkcja(int, int n, int [ ][n])
```
(Jeżeli chcemy, żeby liczba kolumn mogła być **zmienną** — należy **wcześniej** tę zmienną zadeklarować. . . )

Przeglądając Internet można znaleźć różne porady jak zadeklarować tablicę dwuwymiarową. Pewna ich część sugeruje, żeby samemu zorganizować obsługę tablicy dwuwymiarowej używając jednowymiarowej i (niezbyt skomplikowanych, ale jednak) dodatkowych przeliczeń na indeksach.

Aby skorzystać z funkcji Funkcja() program może wyglądać tak:

```
int main ()
{
    int Tablica[20][30];
// ...
    x = Funkcja(20, 30, Tablica);
// ...
}
```
Wywołując funkcję wpisujemy jedynie **nazwę** tablicy, czyli do funkcji przekazujemy **adres** jej początku.

# <span id="page-5-0"></span>**Dynamiczna alokacja pamięci**

## <span id="page-5-1"></span>**Tablica jednowymiarowa**

Jak wszyscy wiedzą, na potrzeby organizacji tablic, istnieje możliwość przydziału pamięci "od systemu operacyjnego". Działą to jakoś tak:

```
#include<sdtlib.h>
// ...
int main()
{
    int * T;
    T = \text{malloc}(200);
}
```
Deklarujemy zmienną T typu wskaźnik na int. Funkcja malloc() przydziela 20 **bajtów** z zasobów pamięci operacyjnej komputera (czyli tworzymy tablicę o 50 elementach, gdyż każdy element tablicy int to 4 bajty.)

Później z tablicy korzystamy "w sposób normalny".

Czyli gdy chcemy zadeklarować tablicę o N elementach, bardziej kompletny program będzie wyglądał tak:

```
#include <stdlib.h>
#include <stdio.h>
int main()
{
    int N = 50; // Wartość zmiennej N można nadać w dowolny sposób
    int * T;
    T = \text{malloc}(N * \text{sizeof(int)});if (T == NULL){
        printf("Nie mogłem zadeklarować tablicy!\n");
        return 1;
    }
// tu dalsze obliczenia z użyciem tablicy
// skorzystamy ze zdefiniowanej wcześniej funkcji
    x = \text{funkcja}(N, T);}
```
Sprawdzenie czy przypadkiem T nie jest równe NULL (wskaźnik o wartości zero) ma nas ochronić przed sytuacją, w której system operacyjny nie mógł przydzielić pamięci. Funkcja malloc()

informuje nas o tym zwracając wartość zero.

# <span id="page-6-0"></span>**Tablica dwuwymiarowa**

Można podobnie również w przypadku tablicy dwuwymiarowej. Ale wróćmy najpierw do "klasycznej" definicji. Co znaczy int t[20]? rezerwujemy obszar pamięci do przechowania 20 wartości int

Co zatem znaczy int T[20][30]? Czy można temu nadać taką interpretację, że deklarujemy najpierw tablicę o 20 elementach przechowującą informacje o adresach początków dwudziestu, trzydziesto-elementowych tablic jednowymiarowych?

Tym w istocie jest tablica dwuwymiarowa: każdy jej wiersz to tablica jednowymarowa. . .

Czy zatem można odpytać o adres drugiego wiersza tablicy?

```
int main()
{
    int T[20][30];
// ...
    printf("T[2]=%ld\n", (long int)T[2]);
    printf("T[2]=%p\in,", T[2]);
}
```
- 1. Deklaruję tablicę
- 2. Drukuję wartość T[2] dokonując konwersji (rzutowania) na long int. (Adresy w komputerze są liczbami 64. bitowymi).
- 3. Drukuję tę wartość jako wskaźnik (%p).

Wynik programu wygląda jakoś tak:

#### T[2]=140732971692768 T[2]=0x7ffef2c932e0

(Każde uruchomienie generuje inne wartości. Pierwsza liczba to wartosć adresu zapisana dziesiętnie, druga szesnastkowo.)

Czy zatem można zmajstrować sobie tablicę dwuwymiarową korzystając z funkcji malloc()?

Najpierw musimy *zmajstrować* **jednowymiarową** tablicę wskaźników (o dwudziestu elementach<sup>[1](#page-6-1)</sup>)

 $int * T[20]$ ;

(tablica ma dwadzieścia elementów ([20]), a jej wartościami są wskaźniki na int (int \*)).

Teraz musimy poprosić system operacyjny, aby utworzy dla nas dwadzieścia tablic jednowymiarowych, po trzydzieści elementów; ich adresy wpiszemy do kolejnych komórek T:

for (int  $i = 0$ ;  $i < 20$ ;  $i++)$ 

<span id="page-6-1"></span><sup>1</sup>Konsekwentnie nawiązuję do przykładu

 $T[i] = \text{malloc}(30 * \text{sizeof(int)});$ 

Teraz trudne pytanie pomocnicze o typ wskaźnika wskazującego na tablicę wskaźników?

Gdy tablica jest typu int to jest łatwo: int \*. Teraz tablica jest typu int \* zatem wskaźnik na jej początek to int \*\*.

Czyli jeżeli dodatkowo zadeklarujemy:

```
int ** Tprim;
```
to będziemy mogli napisać

 $Tprim = T;$ 

czyli do Tprim wstawić adres początku T i powinno być, tak, że Tprim $[i]$  ==  $T[i]$ .

Jeżeli pójdziemy krok dalej i użyjemy funkcji malloc() do stworzenie dwudziestoelementowej tablicy T, to dostaniemy gotowca do deklaracji tablic dwuwymairowych:

```
int M = 20;
int N = 30;
int ** T;
T = malloc(M * sizeof(int *)); // przydzielamy pamięć na wskaźnik!
for(int i = 0; i < 20)
    T[i] = malloc(N * sizeof(int)) // teraz przydzielamy pamięć na liczbę
```
Dodatkowo po każdym użyciu funkcji malloc sprawdzić trzeba czy nie zwróciła on a wartości zero! Gdy tak się zdarzy — program nie może być kontynuowany.

#### <span id="page-7-0"></span>**Tablica dwuwymiarowa i funkcja**

Używając tak utworzonej tablicy w funkcji musimy zadbać o to żeby była zgodność typów parametrów w definicji funkcji i wywołaniu funkcji.

W funkcji o prototypie

inf Funkcja(int, int, int [][30]);

trzeci parametr jest typu int (\*)[30] stworzona powyższą metodą tablica/wskaźnik T jest typu int \*\*. Jedno nie pasuje do drugiego. Dobra wiadomość jest taka, że można sobie zmajstrować taką funkcję:

int FunkcjaPrim(int, int, int \*\*);

i wszystko powinno być ok.

Zła wiadomość jest taka, że trzeba się zdecydować na jeden sposób deklaracji tablic wielowymiarowych:

- albo automatyczny (int  $T[20][30]$ ),
- albo dynamiczny (znacznie dłuższy i bardziej zagmatwany).

## <span id="page-8-0"></span>**Zaleta dynamicznego deklarowania pamięci**

Wyobraźmy sobie taki prosty bardzo program:

```
#include <stdio.h>
#include <stdlib.h>
int main(int argc, char **argv)
{
    for (long int i = 1; ; i = i * 2)
    {
        printf("i=%ld\n", i);
        double t[i];
        t[i - 1] = 0.;
    }
    return 0;
}
```
Nie robi on nic specjalnego tylko w każdym obrocie pętli deklaruje coraz to większą tablicę i nadaje jej ostatniemu elementowi wartość zero.

Uruchomienie tego programu kończy się tak:

 $i=1$ i=2  $i=4$ i=8 i=16 i=32 i=64 i=128 i=256 i=512 i=1024 i=2048 i=4096 i=8192 i=16384 i=32768 i=65536 i=131072 i=262144 i=524288 i=1048576 Segmentation fault (core dumped)

Jak widać największa tablica, którą udało się zadeklarować miała 524288 elementów. Całkiem to

```
sporo, ale. . .
Gdy nasz program będzie wyglądał tak:
#include <stdio.h>
#include <stdlib.h>
int main(int argc, char **argv)
{
    for (long int i = 1; ; i = i * 2)
    {
        double * t = malloc(sizeof(double) * i);
        if (t == NULL){
            printf("brak pamieci, i=%ld\n", i);
            return 1;
        }
        t[i - 1] = 0.;
        free(t);
    }
    return 0;
}
```
to znaczy za każdym razem tablica deklarowana jest dynamicznie, a następnie pamięć jest zwalniana, program kończy się tak:

brak pamieci, i=2147483648

Zadeklarowana tabela może być znaaaaacznie dłuższa.

## <span id="page-9-0"></span>**Zadanie na ten tydzień**

Zadanie na ten tydzień jest dosyć proste: macie Państwo stworzyć program, który:

- 1. Tworzy tablicę dwuwymiarowa o zadanej liczbie kolumn i wierszy;
- 2. Wypełnia ją danymi (odradzam wczytywanie będzie to męczące; już lepiej wypełniać ją automatycznie)
- 3. Program uzupełniają trzy funkcje:
	- 1. wyliczająca średnią z **całej** tablicy,
	- 2. wyliczająca średnią z zadanego wiersza,
	- 3. wyliczająca średnią z zadanej kolumny.
- 4. Program powinien też wydrukować tablicę wejściową oraz wyniki. Te wydruki są po to, żeby można było sprawdzić działanie. . .

Podstawą jest [instrukcja laboratoryjne numer 9: Tablice i funkcje.](https://kmim.wm.pwr.edu.pl/myszka/dydaktyka/informatyka-i/laboratoriumprojekt/laboratorium-9-tablice-i-funkcje-2/)

# <span id="page-10-0"></span>**Tekst w postaci pliku PDF. . .**

. . . [jest również dostępny.](https://kmim.wm.pwr.edu.pl/myszka/wp-content/uploads/sites/2/2020/04/zaraza_05.pdf)